## Cheatography

## SYS ADMIN Cheat Sheet by [ivese](http://www.cheatography.com/ivese/) via [cheatography.com/89700/cs/20418/](http://www.cheatography.com/ivese/cheat-sheets/sys-admin)

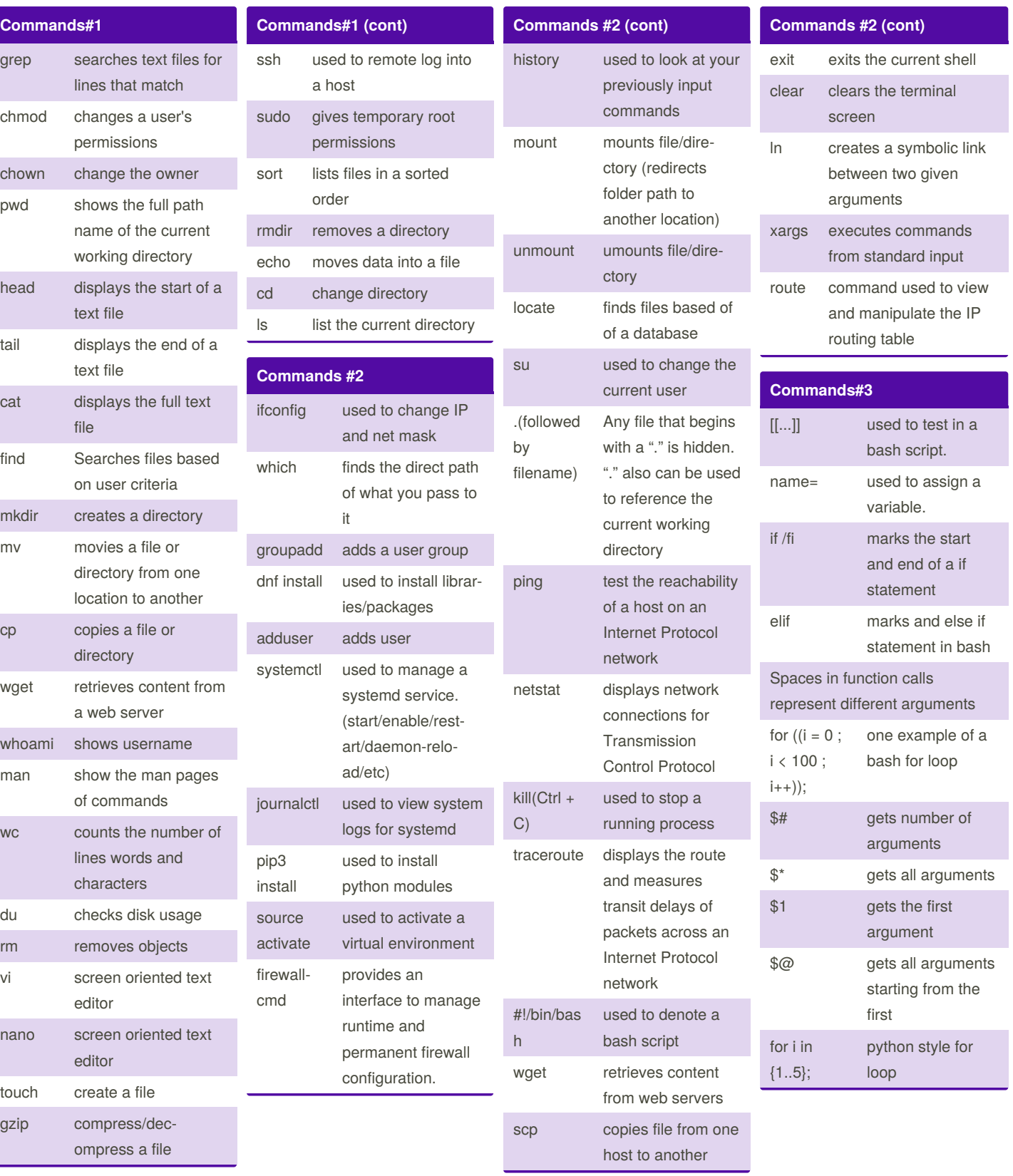

By **ivese** [cheatography.com/ivese/](http://www.cheatography.com/ivese/) Not published yet. Last updated 5th December, 2019. Page 1 of 2.

Sponsored by **CrosswordCheats.com** Learn to solve cryptic crosswords! <http://crosswordcheats.com>

## Cheatography

## SYS ADMIN Cheat Sheet by [ivese](http://www.cheatography.com/ivese/) via [cheatography.com/89700/cs/20418/](http://www.cheatography.com/ivese/cheat-sheets/sys-admin)

file you have write permission

file file was modified

read

i file file's group ID

input

permission on file

since it was last

matches yours

root directory

er/server

loop with the given

the current comput‐

to another user logged in to this computer

message to all other users logged in to this computer

number of seconds

permissions given

or ms

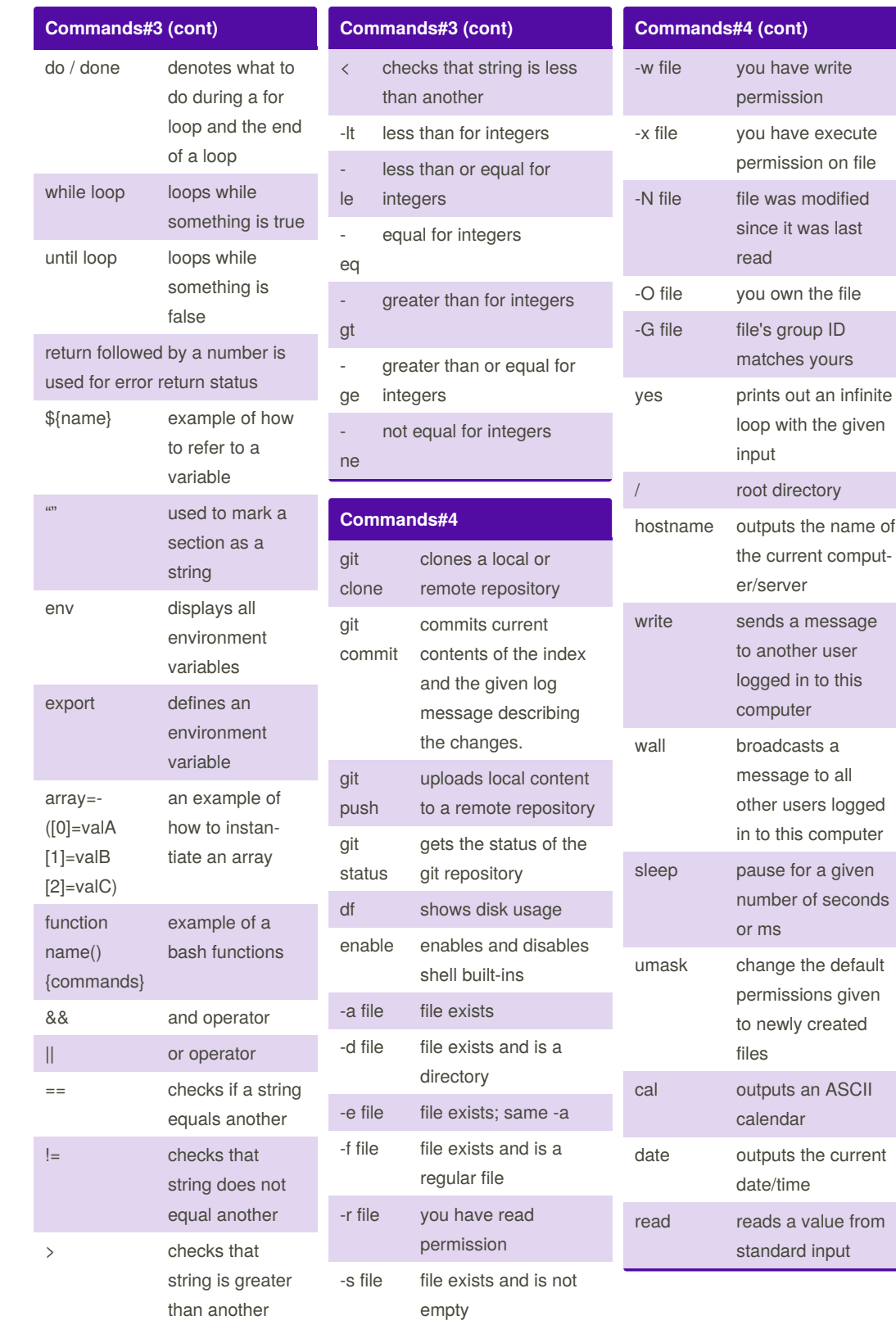

to newly created files outputs an ASCII calendar ate outputs the current date/time ad reads a value from standard input

[cheatography.com/ivese/](http://www.cheatography.com/ivese/)

By **ivese**

Not published yet. Last updated 5th December, 2019. Page 2 of 2.

Sponsored by **CrosswordCheats.com** Learn to solve cryptic crosswords! <http://crosswordcheats.com>